# **Photoshop CC 2019 Version 20 Crack + Activation Code Activator**

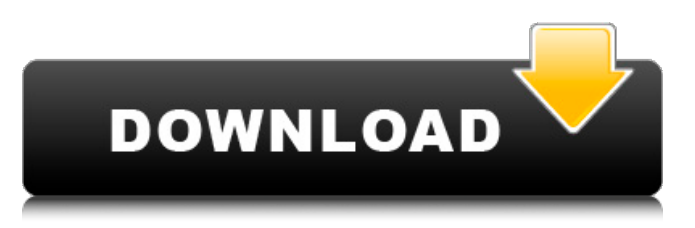

### **Photoshop CC 2019 Version 20 Crack + Keygen For (LifeTime) Free Download [Mac/Win]**

Photoshop CS6 and any other version require a download and installation. Your computer is the primary device you'll need to learn to use Photoshop, but there are portable and desktop options to consider. Two popular devices are the Macbook Pro and the Windows laptop. Many software companies, including Microsoft, support the use of Photoshop on tablets as well. \* \* \* # Fixing ISO issues In the old days, film cameras required a tripod or monopod to help in the capturing of high-quality images. If the tripod or monopod was built solidly enough and not too obtrusive to the subject in the scene, then high-quality exposures were not uncommon. And even though the tripod or monopod was not fixed into the ground, the weight and tripod/monopod support kept the camera still. Nowadays, most modern cameras are portable and can be used by anyone at anytime, even without a tripod or monopod. It was not long ago that consumers saw the consumer-grade camera as an option for the amateur, so they could capture their own images. In recent years, we have realized that the consumer-grade camera is also an option for the professional as well, and these days the most popular example of this is the ubiquitous iPhone or iPad. Laptops or tablets are popular tablets on which people use Photoshop. As a result, these portable devices are made of glass or plastic that allow the tablet to be taken outdoors. However, these devices also have the same problem of turning your image upside down when you review it. The Canon EOS 600D (or any consumer-grade camera) is a great alternative to the more expensive professionalgrade cameras. These cameras are affordable, easy to use, and most can be purchased without a professional-level DSLR camera. They do not have the power of the higher-end DSLRs, but they have the benefit of being very compact and portable. See Chapter 5 for more information on consumer-grade cameras. The most common issue with this type of camera is the \_ISO\_ setting (pronounced "eye-oh-sis"). ISO stands for International Organization for Standardization. This setting determines the sensitivity of the camera. Its default setting is ISO 100 (which many refer to as "normal"), but this setting is too sensitive for most photography. The digital camera has an ISO setting from 200 to 1600. The camera's manufacturers know that the vast majority of consumers don't realize the importance of selecting this setting

#### **Photoshop CC 2019 Version 20 Crack+ Activation For PC**

We all need to edit our pictures, create graphics and memes to ensure that they look their best. Your picture is the first thing that people will see on a website, so your image needs to look good. Photoshop is currently the most popular software for photo editing, but the rise of free, open-source alternatives has led a lot of people to try out free alternatives. This guide will teach you how to create professional-looking images using Photoshop Elements! Editor's note: This guide was updated November 2019 and is outdated for Elements 2020. To find the latest version, please see the guide here To find out more about Elements: What is Photoshop Elements? There are several different editions of the Photoshop Elements suite of applications.

Photoshop Elements 10 was the first version of Elements to be made available for users without a subscription to the Creative Cloud. Photoshop Elements 10 Free Then in 2016, Adobe released another update which was renamed Photoshop Elements 16. It contained some new features such as unlimited Canvas, Animated GIFs, Blur Gallery and improved Embed dialog, but the previous versions were still available to download. Photoshop Elements 20 Free This was the last version of Photoshop Elements that was able to be downloaded by the public, although Adobe do release a version called Photoshop Express which is available to download. Photoshop Elements 20 Free Photoshop Elements 2020 Unfortunately, Photoshop Elements 2020 was only made available to those with a Creative Cloud subscription, despite its being renamed to Photoshop Elements. As this is only available to those with a subscription, it will not be listed in this guide. It contains new features such as the ability to create video with the new Content-Aware Move tool and advanced color and exposure editing tools. You can read more about the new features here and see a short video demo of the new content-aware tools here. We've also covered the many new features of Photoshop Elements 2020 in an in-depth review here If you are not using the software, it might be an idea to check out the features here. If you are looking for a review of the software, here's our review of Photoshop Elements 2020. If you are looking for a review of the software from before the rebranding, here's our old review of Photoshop Elements 15. Before you try to edit your photos with Elements, it is a good idea to get to a681f4349e

# **Photoshop CC 2019 Version 20 For Windows**

package org.hongxi.whatsmars.server.task; import org.hongxi.whatsmars.pojo.Page; import org.hongxi.whatsmars.pojo.Result; import org.hongxi.whatsmars.server.hook.client.Interceptor; import org.springframework.stereotype.Repository; import javax.annotation.Resource; import javax.servlet.http.HttpServletRequest; import javax.servlet.http.HttpServletResponse; import java.io.IOException; import java.util.List; import java.util.Set; @Repository public class ExecutionInterface { @Resource private TaskExecutorExecutor taskExecutorExecutor; @Resource private TaskExecutor scheduler; @Resource private ExecutionInterfaceRepository executionInterfaceRepository; public List getInterceptors(HttpServletRequest request, HttpServletResponse response) { List interceptors = new ArrayList(); if (request.getMethod().equals("POST") && request.getHeader("Authorization").contains("Bearer")) { // ???????????????? Set keys =

request.getHeader("Authorization").split("Bearer ")[1].trim().split(";"); TaskExecutorExecutor taskExecutorExecutor = this.taskExecutorExecutor.getTaskExecutorExecutor(); for (Interceptor interceptor : taskExecutorExecutor.getInterceptors()) { // TODO ??????????????????????? if (keys.cont

## **What's New In Photoshop CC 2019 Version 20?**

Q: how to use a third party js file in html? I tried to import and but i do not get desired result. I did some research and i found that we have to include using.run() method to include the js but i did not get the desired output. Please help! A: this line was missing: so i was executing it in head tag. Q: ??? ?????????? ?????? ? ?????? ??? ?????????? ? ????? ??????: import re print(re.sub("\d", str(int("9")))) A: ???????? ? ???, ??? ?? ?????????? ?????? ?? ??????????? 9 ? ??????? (1, ??? ???????? ? ??????? ????? 1, ??? ?? ???????? ????? ????, ??? ??????????? ??????? ? ??????). ??? ??????, ????? ?????????? ?? ?????? ? ???????????? int ?????????????????? (??? ????? ???

# **System Requirements:**

Minimum System Requirements: Intel Pentium 4 or equivalent Windows 98, ME or 2000, XP, Vista OS Version: Windows XP/Vista/7 At least 16 GB of RAM Video Card: NVIDIA GeForce 6600 or ATI Radeon X800 GT Processor: Dual Core Sound Card: DirectX 9.0 or better Additional Notes: If you are using a different sound card then make sure it supports the "dshow" audio output (required by the game). To test it go to

<http://fritec-doettingen.ch/wp-content/uploads/2022/07/hildben.pdf>

[https://www.sumisurabespoke.it/wp-](https://www.sumisurabespoke.it/wp-content/uploads/2022/07/Photoshop_2020_Patch_full_version___License_Key_April2022.pdf)

[content/uploads/2022/07/Photoshop\\_2020\\_Patch\\_full\\_version\\_\\_\\_License\\_Key\\_April2022.pdf](https://www.sumisurabespoke.it/wp-content/uploads/2022/07/Photoshop_2020_Patch_full_version___License_Key_April2022.pdf)

[https://s3-us-west-2.amazonaws.com/mmoldata/wp-](https://s3-us-west-2.amazonaws.com/mmoldata/wp-content/uploads/2022/07/01000139/Photoshop_2021_Version_2211_keygen_only__Free_X64.pdf)

[content/uploads/2022/07/01000139/Photoshop\\_2021\\_Version\\_2211\\_keygen\\_only\\_\\_Free\\_X64.pdf](https://s3-us-west-2.amazonaws.com/mmoldata/wp-content/uploads/2022/07/01000139/Photoshop_2021_Version_2211_keygen_only__Free_X64.pdf)

[https://vedgeing.com/wp-content/uploads/2022/06/Photoshop\\_2021\\_Version\\_2241.pdf](https://vedgeing.com/wp-content/uploads/2022/06/Photoshop_2021_Version_2241.pdf)

[https://comecongracia.com/wp-content/uploads/2022/06/Photoshop\\_CS3.pdf](https://comecongracia.com/wp-content/uploads/2022/06/Photoshop_CS3.pdf)

<https://volyninfo.com/advert/photoshop-cs6-with-license-key-free/>

<https://damariuslovezanime.com/adobe-photoshop-2020-activation-key/>

<https://mondetectiveimmobilier.com/2022/07/01/adobe-photoshop-2021-version-22-5-1-free-license-key-download-april-2022/> <https://boucanier.ca/wp-content/uploads/2022/07/marnkatr.pdf>

[https://amnar.ro/wp-](https://amnar.ro/wp-content/uploads/2022/07/Photoshop_CC_2018_Keygen_Crack_Serial_Key___License_Key_Full_Download_3264bit.pdf)

[content/uploads/2022/07/Photoshop\\_CC\\_2018\\_Keygen\\_Crack\\_Serial\\_Key\\_\\_\\_License\\_Key\\_Full\\_Download\\_3264bit.pdf](https://amnar.ro/wp-content/uploads/2022/07/Photoshop_CC_2018_Keygen_Crack_Serial_Key___License_Key_Full_Download_3264bit.pdf) <https://www.rentbd.net/photoshop-2021-version-22-4-2-patch-full-version-keygen-full-version-for-windows/>

<https://ryansellsflorida.com/2022/07/01/photoshop-2021-version-22-3-1-license-key-full-2022/>

[https://fumemusic.com/wp-](https://fumemusic.com/wp-content/uploads/2022/07/Photoshop_CC_2015_Version_16_Crack_Patch__License_Key_Free_2022.pdf)

[content/uploads/2022/07/Photoshop\\_CC\\_2015\\_Version\\_16\\_Crack\\_Patch\\_\\_License\\_Key\\_Free\\_2022.pdf](https://fumemusic.com/wp-content/uploads/2022/07/Photoshop_CC_2015_Version_16_Crack_Patch__License_Key_Free_2022.pdf)

<https://swecentre.com/photoshop-2021-version-22-0-1-keygen-generator/>

[https://www.cbdxpress.de/wp-content/uploads/Adobe\\_Photoshop\\_CC\\_2018\\_keygen\\_generator\\_\\_\\_Free\\_Download\\_2022.pdf](https://www.cbdxpress.de/wp-content/uploads/Adobe_Photoshop_CC_2018_keygen_generator___Free_Download_2022.pdf) <https://sprachennetz.org/advert/adobe-photoshop-2022-version-23-0-1-hack-2022/>

<https://infernobike.com/photoshop-cc-2015-version-16-free-download-win-mac/>

<https://www.odontotecnicoamico.com/wp-content/uploads/2022/07/hajesi.pdf>

<https://dhakahalalfood-otaku.com/photoshop-2022-version-23-1-1-keygen-for-lifetime-free-download/>

<https://vedakavi.com/adobe-photoshop-2021-version-22-hack-patch-with-serial-key-for-windows-final-2022/>